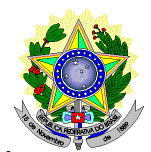

#### **MINISTÉRIO DA EDUCAÇÃO SECRETARIA DE EDUCAÇÃO PROFISSIONAL E TECNOLÓGICA INSTITUTO FEDERAL DE EDUCAÇÃO, CIÊNCIA E TECNOLOGIA DO RIO GRANDE DO NORTE PRÓ-REITORIA DE ENSINO COORDENAÇÃO DE ACESSO DISCENTE**

#### **EDITAL Nº 09/2016-PROEN/IFRN**

## **PROCESSO SELETIVO PARA CURSO DE APERFEIÇOAMENTO PARA PROFESSORES DOS MUNICÍPIOS DO RIO GRANDE DO NORTE (CAPROM): LÍNGUA PORTUGUESA, MATEMÁTICA E CIDADANIA**

### **– 1º SEMESTRE DE 2016 –**

O Pró-Reitor de Ensino do Instituto Federal de Educação, Ciência e Tecnologia do Rio Grande do Norte – IFRN, usando das atribuições que lhe confere a Portaria n°. 2451/2012-RE/IFRN, faz saber aos interessados que estarão abertas as inscrições para o processo seletivo para o **Curso de Aperfeiçoamento para Professores dos Municípios do Rio Grande do Norte (CAPROM): Língua Portuguesa, Matemática e Cidadania**, com ingresso no primeiro semestre letivo de 2016, conforme o Quadro 1:

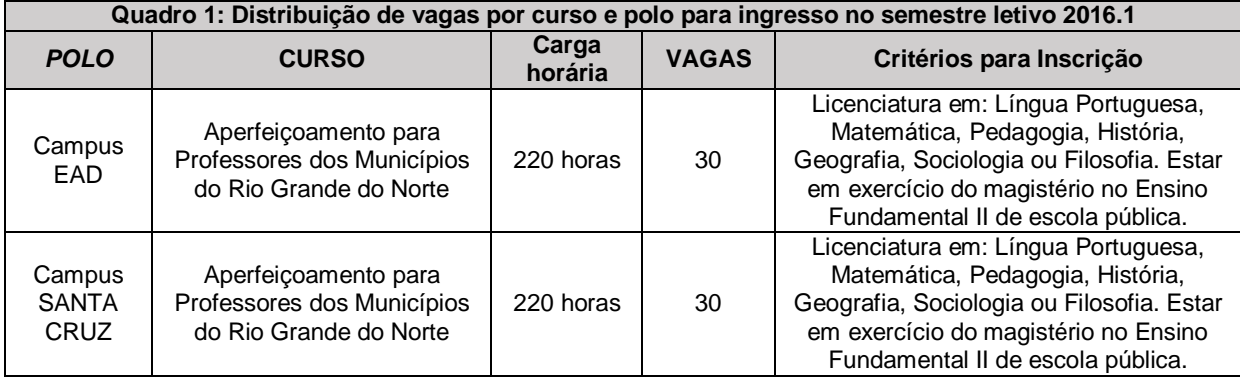

#### **DO PROCESSO SELETIVO**

- 1 O processo seletivo para ingresso nos cursos Superiores de Pós-Graduação *Lato Sensu* do IFRN para o semestre letivo de 2016.1 estará aberto aos portadores de certificado de conclusão de curso superior de graduação (ou de curso equivalente), conforme os critérios para inscrição discriminado no quadro 1.
	- 1.1. O curso tem por objetivos:
		- a) capacitar docentes de Língua Portuguesa e Matemática e áreas afins para que possam compreender os princípios teóricos que fundamentam a elaboração de material didático numa perspectiva transdisciplinar;
		- b) contribuir para melhoria do processo ensino-aprendizagem da Língua Portuguesa e da Matemática; e
		- c) compreender a ética e a cidadania como tema transversal às disciplinas de Língua Portuguesa e da Matemática fundamental para a formação do estudante.

### **DAS INSCRIÇÕES**

- 2 A inscrição do candidato será feita exclusivamente via INTERNET, no **Portal do Candidato**, por meio do sítio do Sistema Gestor de Concursos (SGC) do IFRN (http://processoseletivo.ifrn.edu.br), no período de **21 de março de 2016, a partir das 14h00min, a 07 de abril de 2016, até 23h59min**, horário local.
	- 2.1. O candidato que não tenha acesso à INTERNET poderá fazer a sua inscrição nos *campi* EAD e Santa Cruz, em dias úteis, nos horários de funcionamento definidos no Anexo I deste Edital.
	- 2.2. Para se cadastrar no **Portal do Candidato** é **OBRIGATÓRIO** que o candidato possua conta de e-mail ativa. A conta de e-mail é imprescindível para ativação do cadastro do candidato e para o resgate de senha de acesso.
- 3 No **Portal do Candidato** o solicitante terá apenas um único cadastro para gerenciar todas as suas inscrições em editais no IFRN. O candidato pode verificar os procedimentos para inscrição e cadastro no

Portal do Candidato no tutorial/vídeo disponível em http://portal.ifrn.edu.br/campus/reitoria/processosseletivos ou seguir os passos descritos a seguir:

- 3.1 **Caso o candidato ainda não tenha criado seu cadastro**, deverá acessar o sítio do Sistema Gestor de Concursos (SGC) do IFRN (http://processoseletivo.ifrn.edu.br) e realizar os procedimentos I e II, conforme descritos a seguir:
	- I. **Criação do Cadastro no Portal do Candidato:**
		- a. escolher, no menu superior, a opção **Entrar;**
		- b. no formulário de acesso ao sistema escolher a opção **Criar uma nova conta;**
		- c. preencher os dados solicitados corretamente e só então escolher a opção **Enviar;**
		- d. será enviada uma mensagem para o e-mail cadastrado, no qual, através do link recebido, o candidato **deverá** acessar o sistema e **ativar sua conta de usuário** (o candidato terá o prazo máximo de 2 (duas) horas para realizar a ativação de sua conta, caso contrário, terá que realizar um novo cadastro).
	- II. **Inscrição no Processo Seletivo:**
		- **a.** escolher, no menu superior do SGC, a opção **Entrar;**
		- **b.** preencher corretamente seu CPF e senha e confirmar clicando em **Submeter;**
		- **c.** na caixa **Inscrições** selecionar o concurso ao qual deseja concorrer clicando em **Acesse;**
		- **d.** escolher uma das ofertas de curso listados na caixa **Ofertas;**
		- **e.** uma vez escolhido o curso/campus/turno, iniciar a inscrição escolhendo a opção **Realizar inscrição;**
		- **f.** preencher corretamente os dados solicitados e enviar o questionário clicando em **Enviar.**
- 3.2 O procedimento anterior irá gerar um número de inscrição e uma tela de confirmação de dados. Leia atentamente todos os dados apresentados e, caso estejam corretos, marque positivamente o campo *Declaro que os dados acima estão corretos* e confirme clicando em *Confirmar os dados acima* (caso alguma informação não esteja correta, retorne para a página de preenchimento do questionário e corrija).
	- 3.2.1 A tela de confirmação apresentará os dados informados pelo candidato no momento da inscrição.
- 3.3 No formulário de inscrição, será obrigatório informar o número de documento de identidade e do CPF **do próprio estudante.**
- 3.4 **Caso o candidato já possua cadastro no SGC, deverá acessar o sítio do Sistema Gestor de Concursos (SGC) do IFRN (http://processoseletivo.ifrn.edu.br) e realizar apenas o procedimento II do item 3.1.**
- 3.5 Após terminar o preenchimento do formulário será apresentada a área da inscrição, onde deve ser selecionada a aba **Upload de Arquivos** e realizar os seguintes procedimentos:
	- 3.5.1 Anexar em cada campo específico do formulário de inscrição, **em formato pdf com tamanho limite de 2 MB por arquivo, obrigatoriamente**, todos os documentos especificados a seguir:
		- a) Documento de identificação conforme o item 4 do presente edital;
		- b) Diploma de curso superior de graduação;
		- c) Comprovante de exercício de Magistério especificando o tempo;
		- d) Comprovante de que está em exercício do magistério no Ensino Fundamental II de escola pública;
		- e) Currículo Acadêmico, com documentos comprobatórios: certificados de participação de eventos e cursos.

**Atenção:** a não anexação de qualquer um dos documentos acima discriminados ou a anexação em um campo diferente do indicado no formulário, implicará no indeferimento do pedido de inscrição do candidato.

3.4.2 Na aba **Upload de Arquivos** o candidato deverá visualizar os documentos enviados, pois serão desconsiderados para pontuação arquivos em condições ilegíveis ou, em casos específicos, o indeferimento de inscrição do candidato.

- 3.4.3 Durante o período de inscrição previsto no item 2 deste Edital, o candidato poderá acrescentar outros arquivos que se fizerem necessários.
- 3.6 Para gerar o **Boleto de Pagamento**, o candidato deverá acessar o *Portal do candidato* no Sistema Gestor de Concursos (SGC) do IFRN (http://processoseletivo.ifrn.edu.br) e efetivar seu *login,* fornecendo o CPF e senha informados durante o processo de criação de sua conta. Em seguida, o candidato deve acessar o menu *Minhas inscrições*, escolher o processo desejado e selecionar o botão *Gerar Boleto*. Esse procedimento irá gerar um boleto bancário em formato PDF, o qual poderá ser feito download ou impressão.
- 3.7 O candidato deverá efetuar o pagamento da taxa de inscrição, no valor de R\$ 40,00 (quarenta reais), preferencialmente nas agências bancárias **até o dia 08 de abril de 2016.**
- 3.7.1 O candidato deve observar se a quitação do boleto foi realizada na data de seu efetivo pagamento. Algumas instituições bancárias realizam o *agendamento* do pagamento para a data limite de vencimento do boleto bancário.
- 3.7.2 É de responsabilidade do candidato o acompanhamento da confirmação do pagamento de sua inscrição. O IFRN não se responsabiliza por boletos bancários que não tiverem sua quitação dentro do prazo previsto neste edital.
- 3.7.3 O valor da taxa de inscrição não será devolvido em hipótese alguma.
- 3.8 No ato da inscrição, será gerado um código de segurança que permite identificar se as informações constantes na página de confirmação de dados são autênticas.
- 3.9 O candidato é único e exclusivamente responsável pelas informações prestadas no formulário de inscrição.
- 3.10 O candidato que apresentar documentação incompleta no ato da inscrição será eliminado do processo seletivo.
- 4 Serão considerados documentos de identificação, para efeito de inscrição, um dos documentos a seguir, com FOTO QUE PERMITA A IDENTIFICAÇÃO DO PORTADOR e ASSINATURA LEGÍVEL: Carteira de Identidade (expedida pelas Secretarias de Segurança Pública ou pelas Forças Armadas, Polícias Militares, Ordens ou Conselhos que, por lei federal, tenha validade como documento de identidade), Carteira Profissional, Passaporte ou Carteira de Habilitação na forma da Lei nº 9.503/97.
- 5 O candidato terá direito a apenas uma única inscrição no Processo Seletivo.
- 6 Poderá requerer isenção do pagamento da taxa de inscrição os candidatos amparados pelo Decreto nº 6.593, de 2 de outubro de 2008, publicado no Diário Oficial da União de 3 de outubro de 2008, que, **cumulativamente**:
	- a) comprove inscrição no Cadastro Único para Programas Sociais do Governo Federal (CadÚnico), por meio de indicação do Número de Identificação Social - NIS, conforme o Decreto nº 6.135, de 26 de junho de 2007;
	- b) for membro de família de baixa renda, nos termos do Decreto nº 6.135, de 26 de junho de 2007.
- 7 Para solicitar a **isenção de pagamento da taxa de inscrição,** o candidato deverá, no período de **21 a 23 de março de 2016,** realizar os seguintes procedimentos.
	- a) acessar o *Portal do Candidato* no Sistema Gestor de Concursos (SGC) do IFRN (http://processoseletivo.ifrn.edu.br;
	- b) efetivar seu *login,* fornecendo o CPF e senha informados durante o processo de criação de sua conta;
	- c) acessar o menu *Minhas inscrições*, escolher o processo desejado e selecionar o botão *Solicitar Isenção*.
	- d) preencher o formulário apresentado no qual deverá, **obrigatoriamente**, ser informado **o Número de Identificação Social (NIS) do próprio candidato no CadUnico (com 11 dígitos)**
- 8 O resultado do requerimento de isenção será fornecido ao candidato até o dia **31 de março de 2016** através do *Portal do Candidato*.
- 9 Caso o candidato não seja contemplado com a isenção, a sua inscrição só será confirmada após o pagamento da taxa de inscrição. Este pagamento deverá ser realizado, impreterivelmente, até o dia **08 de abril de 2016.**
- 10 O candidato que não efetuar o pagamento correspondente à taxa de inscrição prevista neste Edital estará eliminado deste Processo Seletivo, exceção feita apenas ao candidato isento da taxa de inscrição, em conformidade com os itens 6 e 7 deste Edital.
- 11 Os portadores de diploma de nível superior, obtido no exterior, devem ter o respectivo diploma revalidado oficialmente.
- 12 Se apresentar documentos em língua estrangeira, estes deverão estar visados pela autoridade consular brasileira no país de origem e acompanhados da respectiva tradução oficial.
- 13 Será eliminado do Processo Seletivo, sem prejuízo das sanções penais cabíveis, o candidato que, em qualquer tempo:
	- a) cometer falsidade ideológica com prova documental;
	- b) utilizar-se de procedimentos ilícitos, devidamente comprovados por meio eletrônico, estatístico, visual ou grafológico;
	- c) burlar ou tentar burlar quaisquer das normas definidas neste Edital;
	- d) dispensar tratamento inadequado, incorreto ou descortês a qualquer pessoa envolvida no Processo Seletivo; ou
	- e) perturbar, de qualquer modo, a ordem dos trabalhos relativos ao Processo Seletivo.

#### **DA SELEÇÃO E DA CLASSIFICAÇÃO**

14 O preenchimento das vagas dar-se-á por meio de processo classificatório e eliminatório e será realizado por análise de currículo acadêmico.

- 15 A nota final do candidato será a soma da pontuação obtida na análise do currículo acadêmico.
- 16 Para efeito de avaliação de currículo acadêmico, considerar-se-ão os documentos especificados no quadro a seguir:

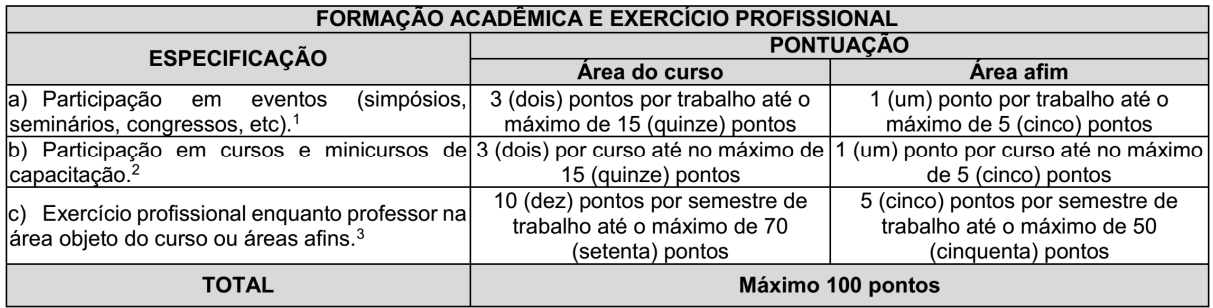

#### *OBSERVAÇÕES:*

*(\*1) Os títulos de que trata o item "a" serão válidos se o evento houver ocorrido nos últimos 5 (cinco) anos e mediante apresentação de certificado de participação.*

*(\*2) Os títulos de que tratam os itens "b" serão válidos mediante comprovação por meio de certificado de conclusão de cursos de no mínimo 8 horas.*

*(\*3) Os títulos de que trata o item "c" serão válidos mediante comprovação por meio de carteira de trabalho, certidão de tempo de serviço, contrato de trabalho ou certidão de prestação de serviços.*

17 O processo seletivo será conduzido por uma **Comissão de Seleção designada por Portaria pelo Diretor-Geral do** *Campus* **EaD.** 

17.1 A Comissão de Seleção será composta por 3 (três) membros, com qualificação adequada para análise e julgamento da documentação requerida pelo processo seletivo.

- 18 A classificação do processo seletivo obedecerá à ordem decrescente do total de pontos obtidos.
- 19 Na hipótese de igualdade no total de pontos entre os candidatos, adotar-se-ão, na sequência a seguir, os seguintes critérios para o desempate:
	- a) ser idoso na forma do artigo 27, parágrafo único da Lei nº 10.741/03;
	- b) maior pontuação no currículo acadêmico;
	- c) maior idade;
	- d) maior tempo de exercício docente.

#### **DOS RESULTADOS E DO PREENCHIMENTO DAS VAGAS**

- 20 O resultado preliminar do Processo Seletivo será divulgado no dia **26 de abril de 2016**, no portal do candidato (http://processoseletivo.ifrn.edu.br).
- 21 O resultado final do Processo Seletivo será divulgado até o dia **03 de maio de 2016**, no sítio do IFRN (http://www.ifrn.edu.br) e no portal do candidato (http://processoseletivo.ifrn.edu.br).
- 22 O preenchimento das vagas do processo seletivo consolidar-se-á no início do período letivo definido no Calendário Acadêmico do IFRN.
- 23 As vagas não preenchidas, em qualquer curso, decorrentes do não comparecimento no período de matrícula, de candidato classificado ou da não apresentação da documentação exigida, toda e de uma só vez, acarretarão tantas convocações quantas necessárias, dentre os candidatos habilitados de acordo com o processo classificatório estabelecido neste Edital.
- 24 As chamadas para o preenchimento das vagas remanescentes, quando houver, serão efetuadas a partir de 3 (três) dias úteis após o período de matrícula.
	- 24.1As vagas remanescentes serão preenchidas obedecendo-se ao processo de classificação estabelecido neste Edital até o total preenchimento das vagas oferecidas.
	- 24.2A convocação para a matrícula dos candidatos reclassificados será realizada através de publicação de lista de convocados pelo Diretor Geral do *campus,* na página do próprio *campus,* ou, complementarmente, através de telefonema e/ou e-mail, de acordo com os dados informados pelos candidatos no momento da inscrição.
	- 24.3Os candidatos terão 2 (dois) dias úteis após o contato telefônico ou telegrama ou publicação da lista de convocados de que trata o item 24.2 deste Edital para efetuar sua matrícula.
- 25 O resultado do Processo Seletivo terá validade apenas para o semestre em referência.

#### **DOS RECURSOS**

26 O candidato que desejar interpor recurso à **Comissão de Seleção** contra o resultado preliminar do Processo Seletivo poderá fazê-lo **no dia útil seguinte à sua publicação, no horário das 10h00min às 23h59min**, observando os seguintes procedimentos:

- a) acessar o *Portal do Candidato* no Sistema Gestor de Concursos (SGC) do IFRN (http://processoseletivo.ifrn.edu.br);
- b) efetivar seu *login,* fornecendo o CPF e senha informados durante o processo de criação de sua conta;
- c) acessar o menu "*Minhas inscrições*", escolher o processo desejado e selecionar a opção *Recursos*;
- d) preencher integralmente o Requerimento, de acordo com as instruções nele constantes;
- e) enviar eletronicamente o Requerimento e imprimir o Comprovante de Solicitação.

26.1 Os recursos sem a devida fundamentação, sem identificação ou interpostos por meio de e- mail, fax, correios e por procuração não serão analisados.

26.2 Não será aceita documentação adicional para fundamentação do recurso.

- 27 Admitir-se-á um único recurso por candidato.
- 28 O resultado da análise dos recursos será publicado no dia **03 de maio de 2016** no *Portal do Candidato* no Sistema Gestor de Concursos (SGC) do IFRN (http://processoseletivo.ifrn.edu.br).
- 29 Em hipótese alguma será aceita revisão de recurso, recurso de recurso ou recurso do resultado final do Processo Seletivo

### **DAS MATRÍCULAS**

- 30 O candidato classificado dentro das vagas disponíveis por polo/curso deverá se matricular na secretária acadêmica responsável pelo curso (Campus EaD ou Campus Santa Cruz), no período de **04 a 06 de maio de 2016** nos horários estabelecidos no Anexo I deste Edital.
	- 30.1. O candidato que não proceder a sua matrícula neste período perderá sua vaga.
- 31 No ato da matrícula, o candidato deverá apresentar a seguinte documentação:
	- a) 02 (duas) fotos 3x4 (recentes e iguais);
	- b) Carteira de identidade (cópia acompanhada do original);
	- c) Cadastro de Pessoa Física CPF (cópia acompanhada do original);
	- d) Título de Eleitor (cópia acompanhada do original);
	- e) Certificado de Alistamento Militar, de Dispensa de Incorporação ou de Reservista, no caso dos maiores de 18 anos do sexo masculino (cópia acompanhada do original); e
	- f) Certidão de Nascimento ou Casamento (cópia acompanhada do original).
	- g) Título de Eleitor e comprovante de quitação eleitoral referente à última eleição (cópia acompanhada do original);
	- h) Diploma de curso superior de graduação (cópia acompanhada do original);
	- i) Histórico acadêmico (cópia acompanhada do original) de curso superior de graduação.

#### **DAS DISPOSIÇÕES FINAIS**

- 32 A inscrição do candidato implicará a aceitação total e incondicional das normas e instruções constantes neste Edital, bem como da Organização Didática e demais normas didático-pedagógicas do IFRN.
	- 32.1O candidato classificado e matriculado, que não comparecer às atividades presenciais ou não acessar o ambiente virtual de aprendizagem até o 10º (décimo) dia letivo, sem justificativa, será considerado desistente e substituído pelo seguinte da lista, conforme itens 23 e 24 e seus subitens.
	- 32.2Não é permitida a existência, para um mesmo aluno, de mais de uma matrícula ativa (inclusive matrícula trancada) em cursos regulares no âmbito do IFRN, em qualquer *campus* e modalidade, excetuando-se os cursos de formação inicial e continuada de trabalhadores (cursos básicos).
- 33 **É de inteira responsabilidade do candidato acompanhar a publicação dos resultados das etapas do Processo Seletivo e das convocações para o preenchimento de vagas remanescentes.**
- 34 A inexatidão ou irregularidade de informações, ainda que constatadas posteriormente, eliminará o candidato do processo seletivo, declarando-se nulos todos os atos decorrentes de sua inscrição.
- 35 Serão incorporados ao presente Edital, para todos os efeitos, quaisquer editais complementares que vierem a ser publicados pelo IFRN com vistas ao Processo Seletivo objeto deste Edital.
- 36 Os casos omissos e as situações não previstas no presente Edital serão analisados pela Comissão de Seleção e, se necessário, encaminhados, à Pró-Reitoria de Ensino do IFRN.
- 37 Este Edital entra em vigor, a partir da data de sua publicação, sendo válido apenas para este Processo Seletivo, revogadas as disposições em contrário.

Natal/RN, 14 de março de 2016

**JOSÉ DE RIBAMAR SILVA OLIVEIRA**

Pró-Reitor de Ensino

## **Anexo ao Edital nº. 09 /2016-PROEN/IFRN**

# **ANEXO I – ENDEREÇO E HORÁRIO DE ATENDIMENTO**

**Tara** 

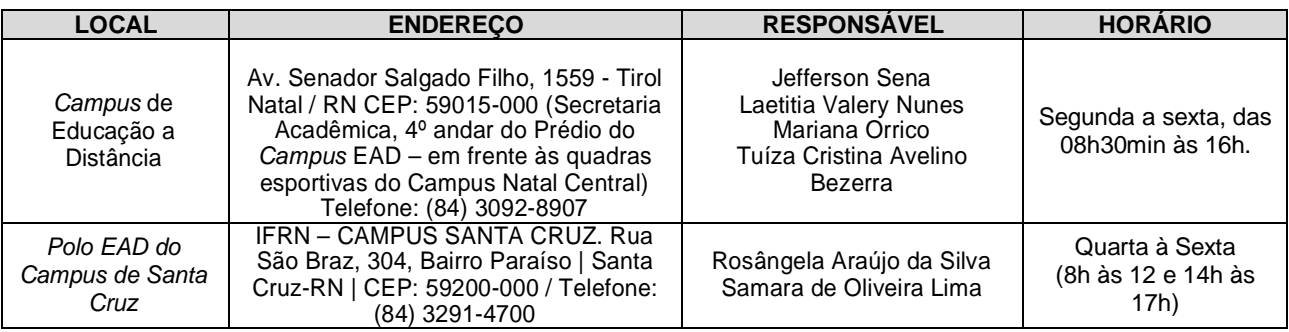

# **Anexo ao Edital nº. 09 /2016-PROEN/IFRN**

# **ANEXO II – CRONOGRAMA**

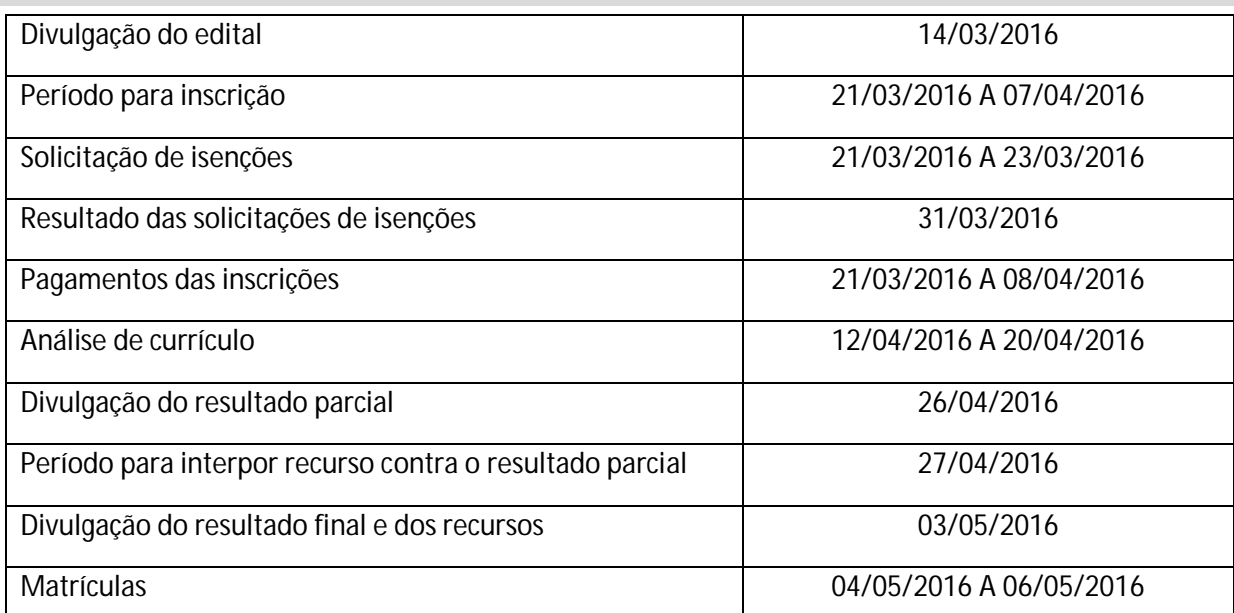

**ATENÇÃO CANDIDATO**: Apresentamos o respectivo cronograma para servir como instrumento de orientação à sua participação no certame. No entanto, trata‐se de cronograma provável, podendo se confirmar ou não, a depender de variáveis inerentes ao processo seletivo, por isso se faz necessário que seja feito o acompanhamento do Processo Seletivo no sítio do IFRN (http://www.ifrn.edu.br/) e/ou do *Campus* EaD do IFRN (http://portal.ead.ifrn.edu.br/)